#### **Part 3: Concurrency Control**

- $\bullet$  motivation
	- hardware-software synchronisation in the OS
	- process-process synchronisation and mutual exclusion in the OS
- multi-threaded OS and processes
- shared-memory (within address-space) IPC
- IPC and system structure
- no-shared-memory (cross-address-space) IPC

#### Concurrent device handlers 1

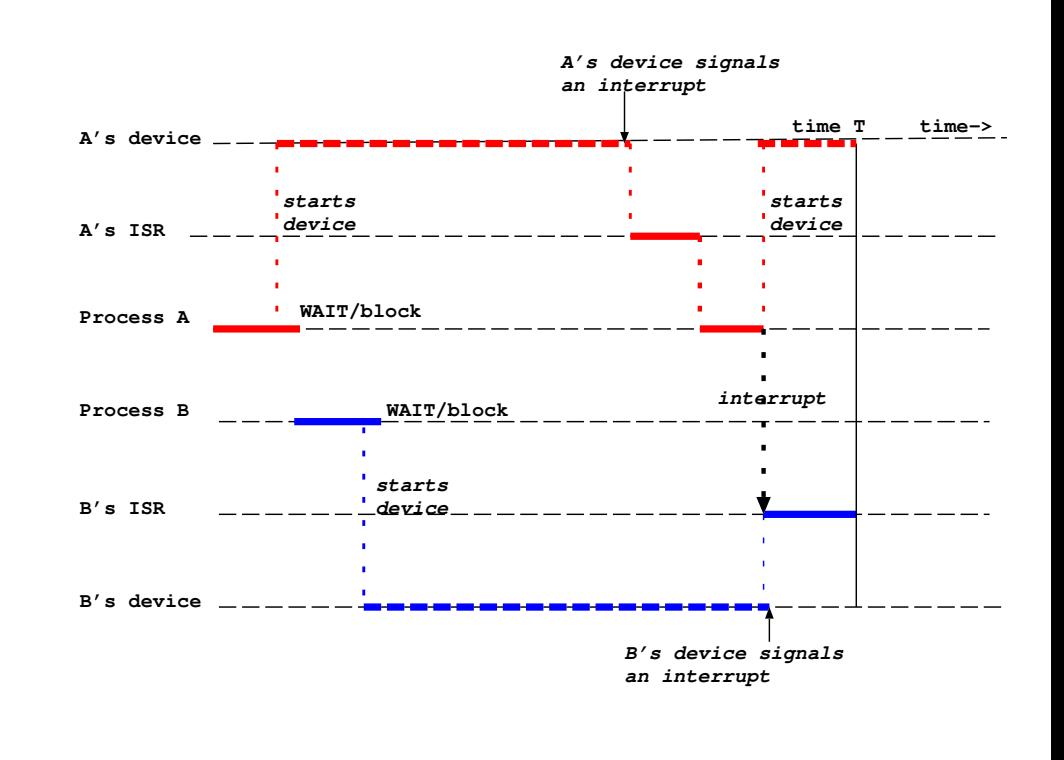

 $=$   $=$  device busy

code executing on a processor

♥ OSF Part 3 Concurrency Control: -

♥ OSF Part 3 Concurrency Control: — Synchronisation

### ----CDE FC
s<br>S **Concurrent device handlers 2**<br>• at time T both process A and process B are ready

- **Cor**<br>at time T<br>(runnable time T both process A and process B are<br>innable)<br>process A was interrupted after starting it **Concurrent device**<br>time T both process A an<br>innable)<br>process A was interrupted<br>device but before WAITin
- j (runnable)<br>
— process A was interrupted after starti<br>
device but before WAITing<br>
— process B was made ready by its ISR (runnable)<br>
— process A was interrupted after starting its<br>
device but before WAITing<br>
— process B was made ready by its ISR<br>
• non-preemptive scheduling - A MUST run aga
	- j
- ֚֘֝ - process B was made ready by its ISR<br>non-preemptive scheduling - A MUST run again<br>preemptive scheduling - OS can choose<br>preemptive scheduling - A's device might interru
- 
- preemptive scheduling OS can choose<br>• preemptive scheduling A's device might interrupt<br>while A is still ready but not vet scheduled. The non-preemptive scheduling - A MUST run agair<br>preemptive scheduling - OS can choose<br>preemptive scheduling - A's device might interru<br>while A is still ready but not yet scheduled. The<br>system should store a "wake-up waiting"  $\ddot{\phantom{a}}$ preemptive scheduling - A's device might interru<br>while A is still ready but not yet scheduled. The<br>system should store a "wake-up waiting" (device<br>event) for A to find when it blocks waiting for it event) for A to find when it blocks waiting for its device's event

# und<br>Frand<br>Hardware-software synchronisation

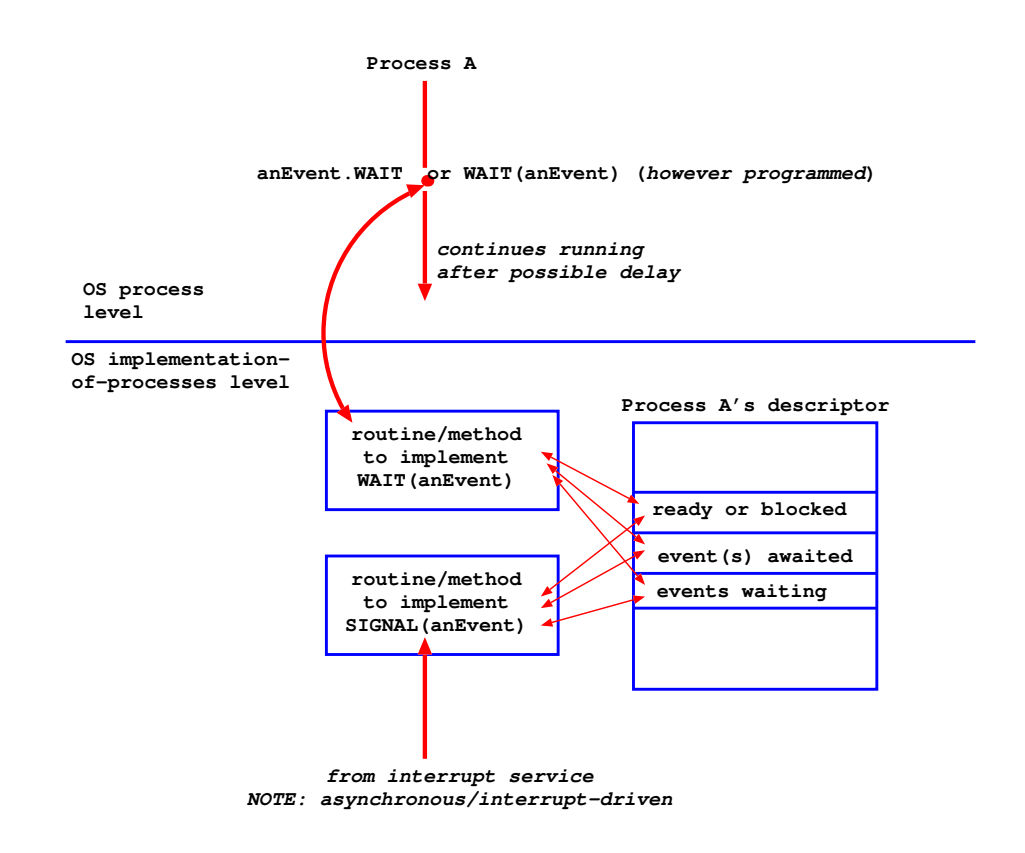

₩ OSF Part 3 Concurrency Control: - Synchronisation 117

#### Hardware-software synchronisation 2

- suppose process A's call:
	- $-$  enters the WAIT routine
	- reads "events waiting" and finds none
	- ... then is interrupted by a call to SIGNAL
- the SIGNAL routine finds process A ready and its event not in "events awaited" and therefore:
	- $-$  sets the event in "events waiting"
	- $-$  exits
- the WAIT routine resumes after the interrupt
	- process A sets the event of interest in "events" awaited"
	- $-$  and its status to blocked (awaiting event)
	- $-$  and exits
- $\bullet$  we have DEADI OCK
- (see book Concurrent Systems for more O-O view of event management and process/thread management)

#### Hardware-software synchronisation 3

- this is an example of a RACE CONDITION
- the data is shared read and written by processes/threads executing the WAIT and SIGNAI routines
- we are seeing one possible result of the arbitrary interleaving of the instructions of WAIT and SIGNAL because of interrupt-driven transfer of control
- WAIT and SIGNAL must be made ATOMIC (not-interruptable). It is ESSENTIAL for system correctness that we can do this - HOW?
	- forbid interrupts? only works on a uniprocessor
	- composite instructions, semaphores ... see later
- how to achieve correct access to SHARED DATA by CONCURRENT PROCESSES is a general problem:
	- $-$  in operating systems because they are multi-threaded
	- $-$  in concurrent applications running at user level

# rsuter<br>|<br>| Therface

## **1/0 Concurrent OS Executio**

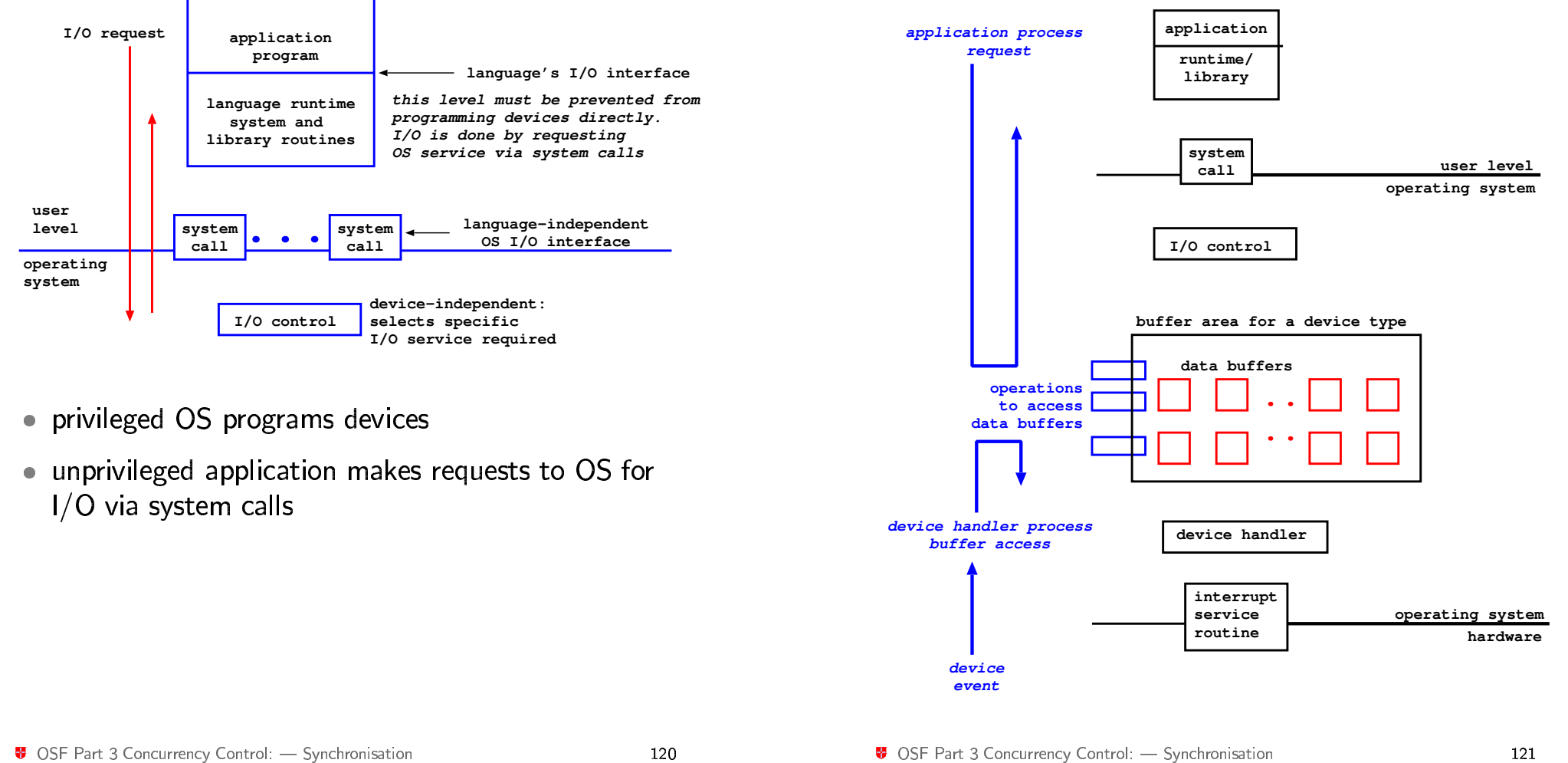

₩ OSF Part 3 Concurrency Control: - Synchronisation 121

#### **Concurrent OS Execution**

- . top down, application-driven, OS invocation accesses data buffers
- · bottom-up, device-driven, OS execution also accesses data buffers
- need **concurrency control**, support for:
	- $-$  mutual exclusion from shared data.

Only one process/thread at once may access writeable data

Must be able to wait while another finishes (and signals).

 $-$  condition synchronisation over state (e.g. presence/absence) of data.

Must be able to wait until data is signalled as useable - BUT - must not stop others from accessing it while waiting (or it may never be able to reach the awaited state).

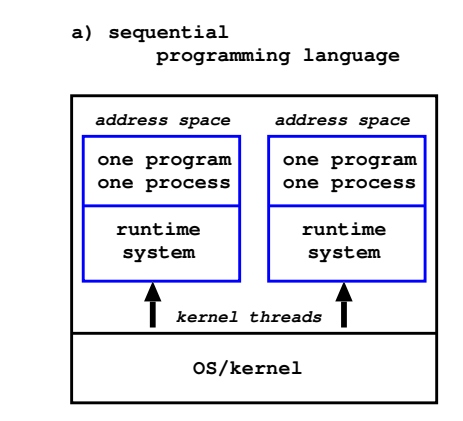

#### b) concurrent programming language no OS support (user threads only)

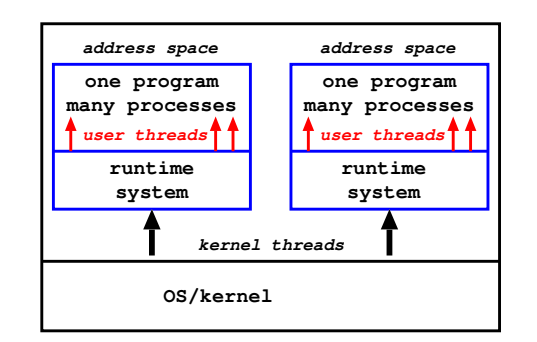

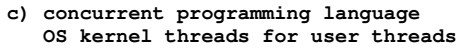

**Processes and Threads** 

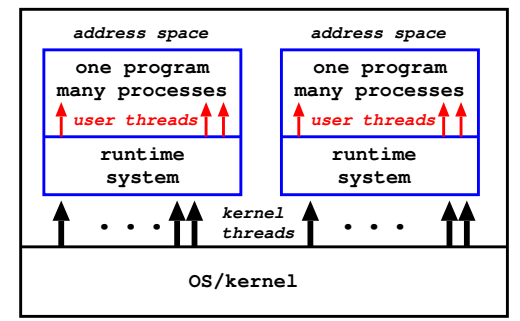

# nd<br>Frandime system - user thread<br>Runtime system - user thread

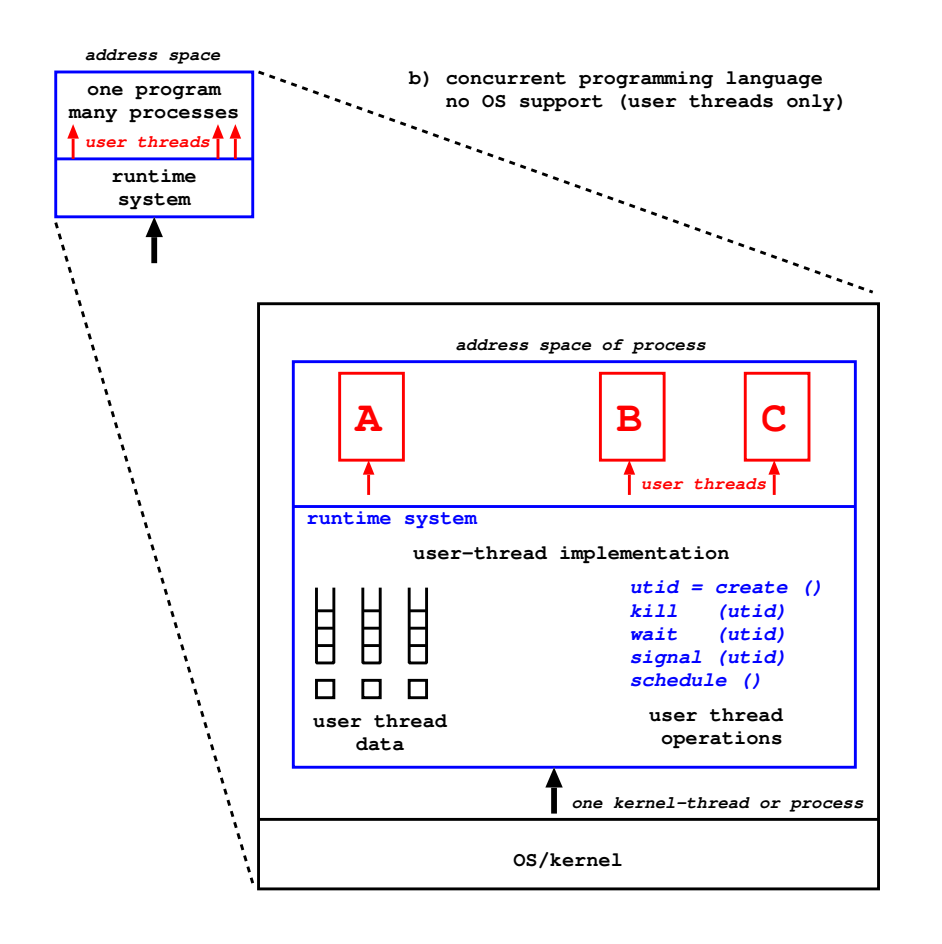

#### <sup>₩</sup> OSF Part 3 Concurrency Control: — Multi-threaded processes 124

# kuntime system - user and kernel thread<br>Runtime system - user and kernel thread

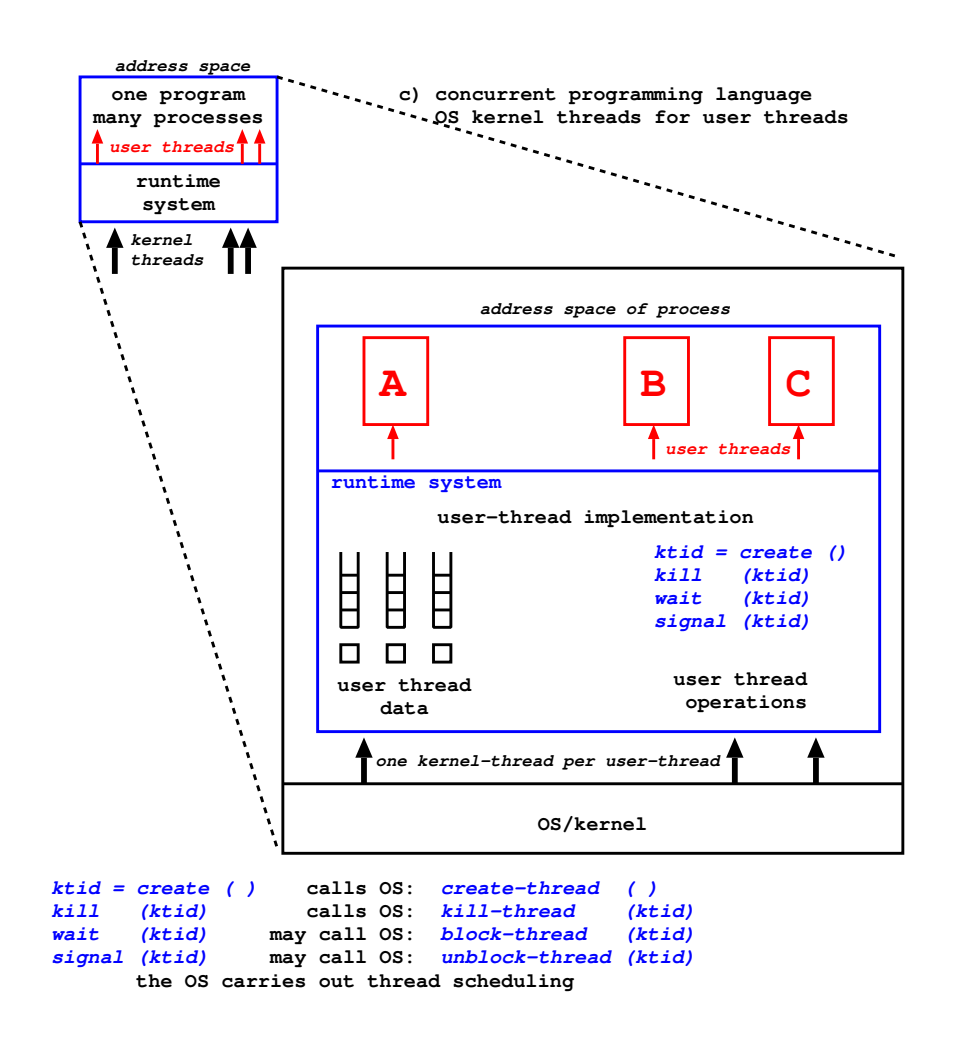

<sup>7</sup>/<sub>9</sub> OSF Part 3 Concurrency Control: - Multi-threaded processes and the state of the state of the state of the state of the state of the state of the state of the state of the state of the state of the state of the stat

#### User threads only

- can't respond to OS events by switching user-threads can't use for real-time applications - delay is unbounded
- the whole process is blocked if any thread makes a blocking system call
- · application can't exploit a multiprocessor OS knows only one process/kernel-thread
- BUT handling shared data is simple - no user-thread preemption i.e. threads are switched ONLY on calls to the runtime system

#### Kernel threads and user threads

- kernel threads (therefore user threads) are scheduled using the OS's scheduling algorithm
- the application can respond to OS events by switching user-threads - but only if OS scheduling is preemptive and priority-based real-time response is therefore OS-dependent.
- user-threads can make blocking OS calls without affecting other user threads which can continue to run
- can exploit a multiprocessor
- there are different thread packages needn't have one kernel-thread per user-thread - see books Concurrent Systems/Operating Systems

126

#### **Critical regions**

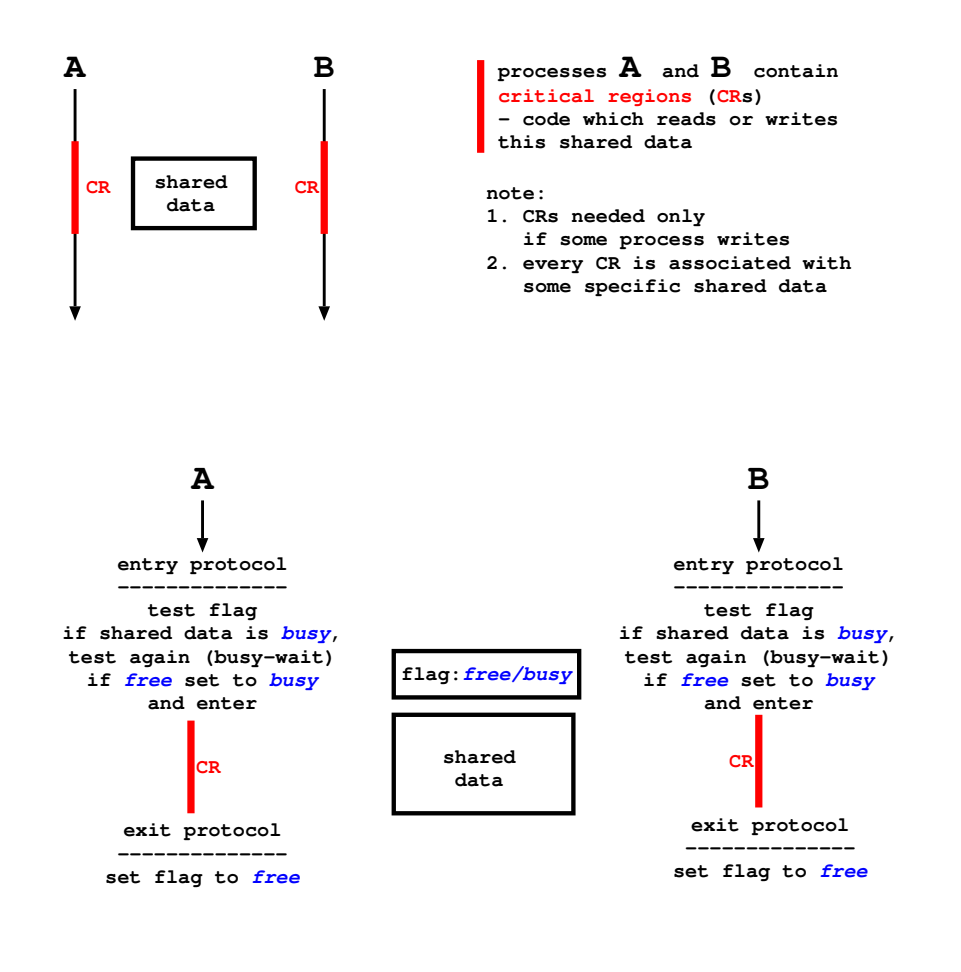

#### Indivisible test-and-set

- in the entry protocol test and set must be atomic/indivisible - HOW?
	- forbid interrupts? NO uniprocessor only and inappropriate for general use.
	- $-$  machine instruction YFS read-modify-write (test-and-set) (CISC) read-and-clear (RISC)

#### e.g. read-and-clear

flag =  $0$  // shared data is busy flag  $= 1$  // shared data is free - initial value

#### entry protocol:

read-and-clear, register flag if value in register is 0 shared data was busy so retry if value in register is not zero shared data was free and you claimed it.

• can also be used for condition synchronisation

₩ OSF Part 3 Concurrency Control: - Shared-memory IPC

#### Semaphores: Dijkstra THE 1968

- entry protocols above involve busy-waiting
- better to block waiting processes

Define a new type of variable - semaphore Operations for the type are:

wait(aSem) or aSem.semWait (Dijkstra's P(aSem)): if  $aSem>0$  then  $aSem = aSem-1$ else suspend the process waiting on aSem

signal(aSem) or aSem semSignal (V(aSem)) if there are no processes waiting on aSem then  $aSem = aSem + 1$ else free one process which continues after its wait instruction

Implementation: an integer and a queue

#### **Uses of semaphores**

- · mutual exclusion guard a data structure values  $1$  (free) and  $0$  (busy)
- condition synchronisation values  $0$  (must wait)  $1,2,3...N$  (can proceed)

e.g. semaphore resource3 is initialised to 3 process A: resource3.semWait() value = 2 process B: resource3.semWait() value = 1 process C: resource3.semWait() value = 0 process D: resource3.semWait() value = 0 and process D is blocked on resource3

#### **Mutual exclusion**

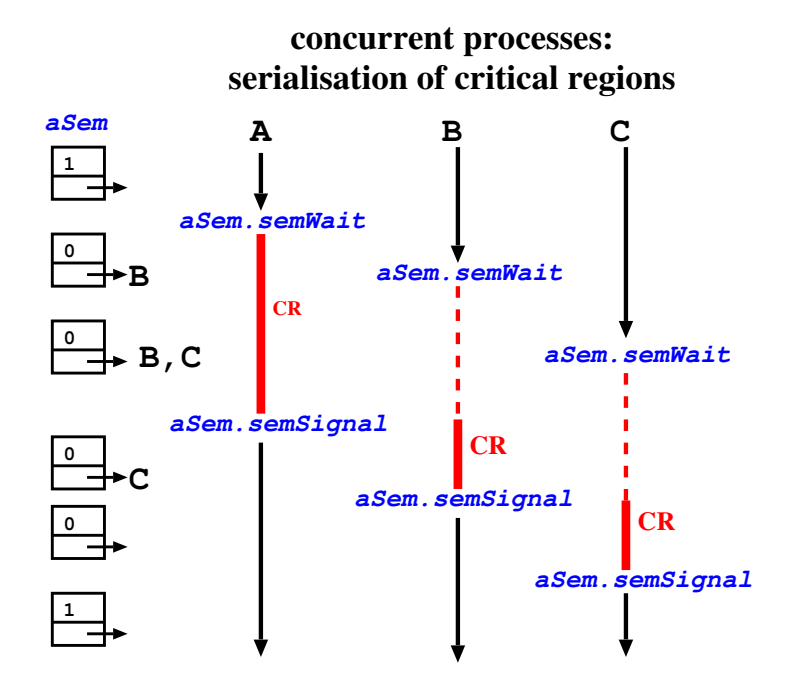

#### Two-process synchronisation

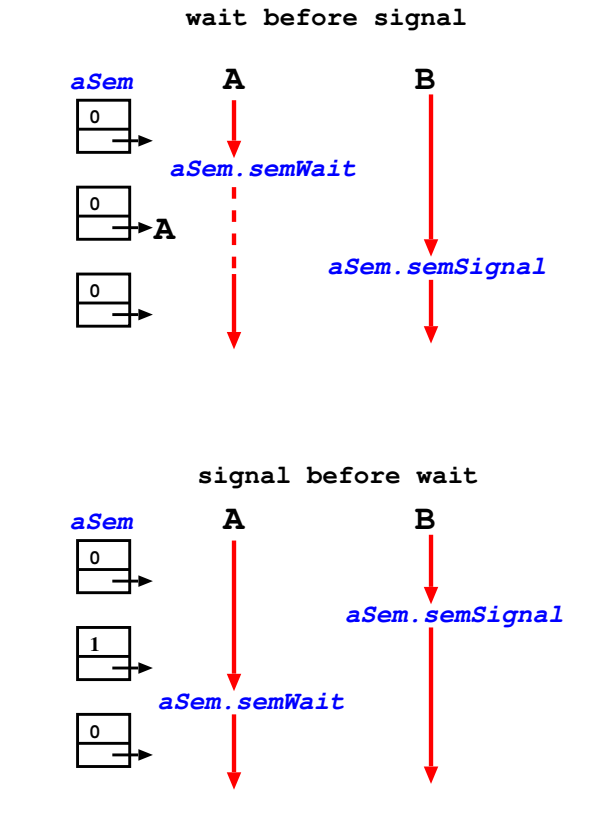

♥ OSF Part 3 Concurrency Control: - Shared-memory IPC

#### **Implementation of semaphores 1**

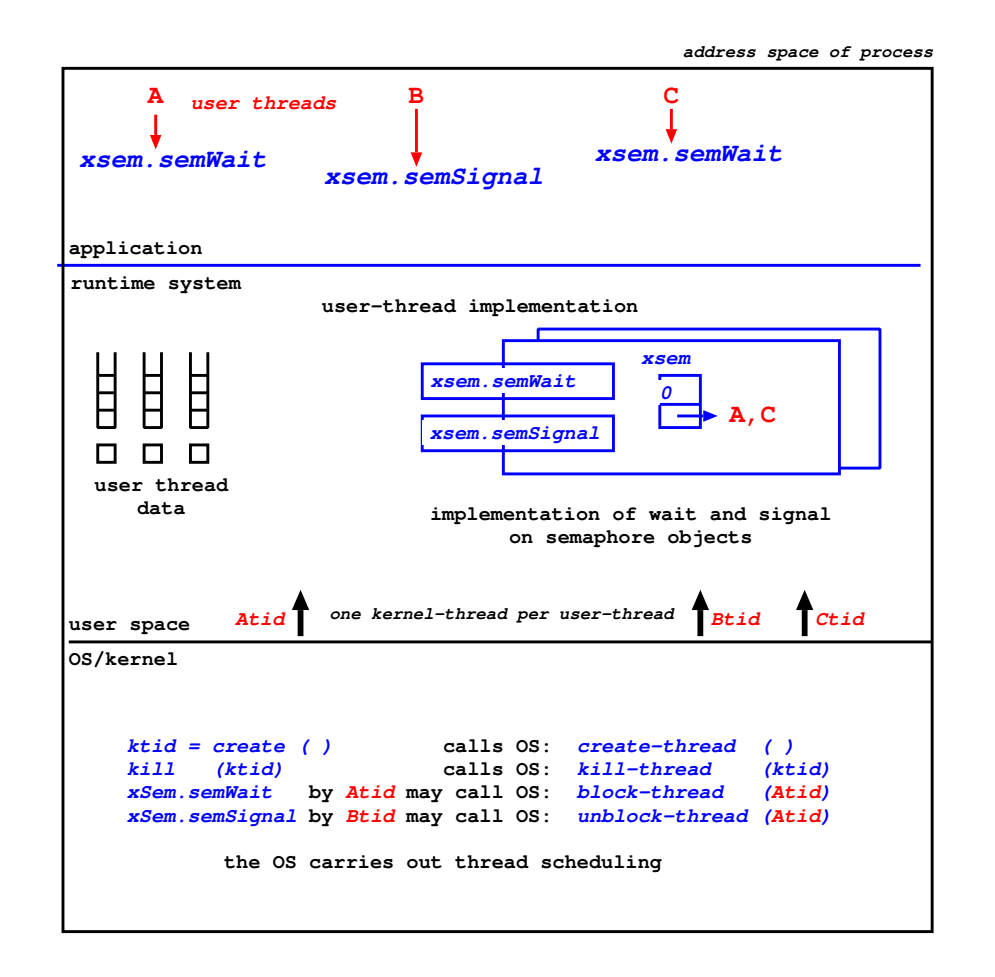

#### Implementation of semaphores 2

- for user threads only (OS sees only one process) the runtime system does all semaphore and user thread management
- when user threads are mapped to kernel threads sem Wait and sem Signal must themselves be atomic operations

(multiprocessor or preemptive scheduling) associate a flag with each semaphore object and use a composite instruction such as read-and-clear

- crucial and difficult area of system design
- this also applies to kernel threads executing the OS and using OS semaphores for mutual exclusion and condition synchronisation
- the need for concurrency control first arose within OS - now we have concurrent programming languages and OSs support multi-threaded application processes

### $$ shared N-slot buffer 1  $\frac{1}{2}$

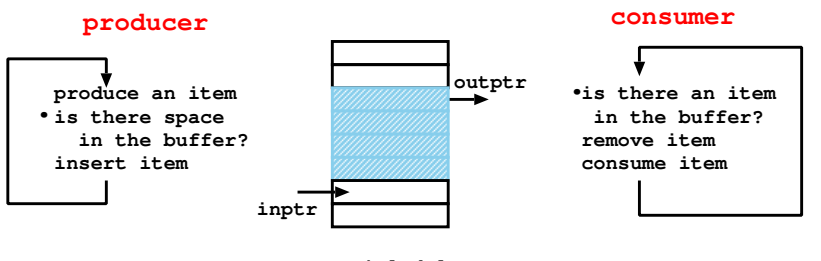

**.= potential delay**

#### **first assume one producer and one consumer**

**semaphores:items, initially 0 (items in buffer) spaces initially N (spaces in buffer)**

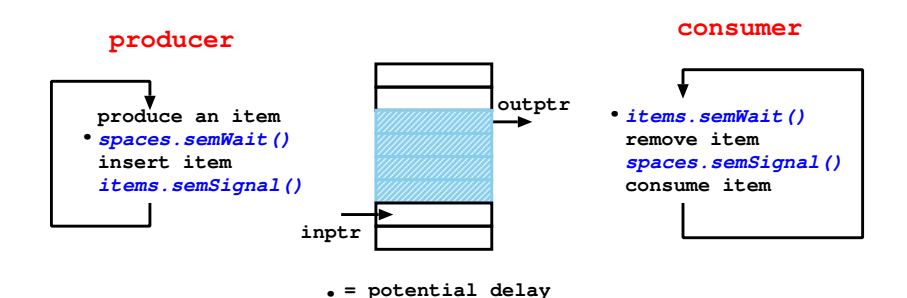

**this is programming condition synchronisation**

### $$ shared N-slot buffer 2 March 1996

#### **now assume many producers and many consumers**

**for simplicity, use one semaphore to ensure mutually exclusive access to the buffer by all processes (one of the producers and one of the consumers could access together - we do not show this)**

#### **use another semaphore:**

**guard, initially 1 (buffer free)**

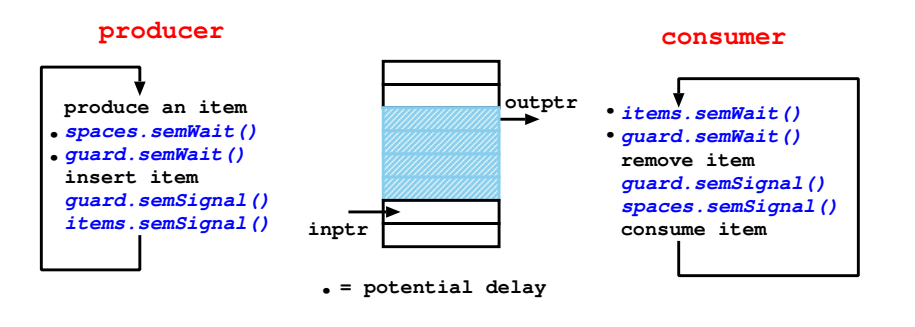

**this is programming: mutual exclusion condition synchronisation**

#### **Multiple readers, single writer concurrency control**

Many readers may read simultaneously, a writer must have exclusive access Assume writers have priority

ar is the count of active readers rr is the count of reading readers aw is the count of active writers ww is the count of writing writers (but they must take turns to write one-at-a-time

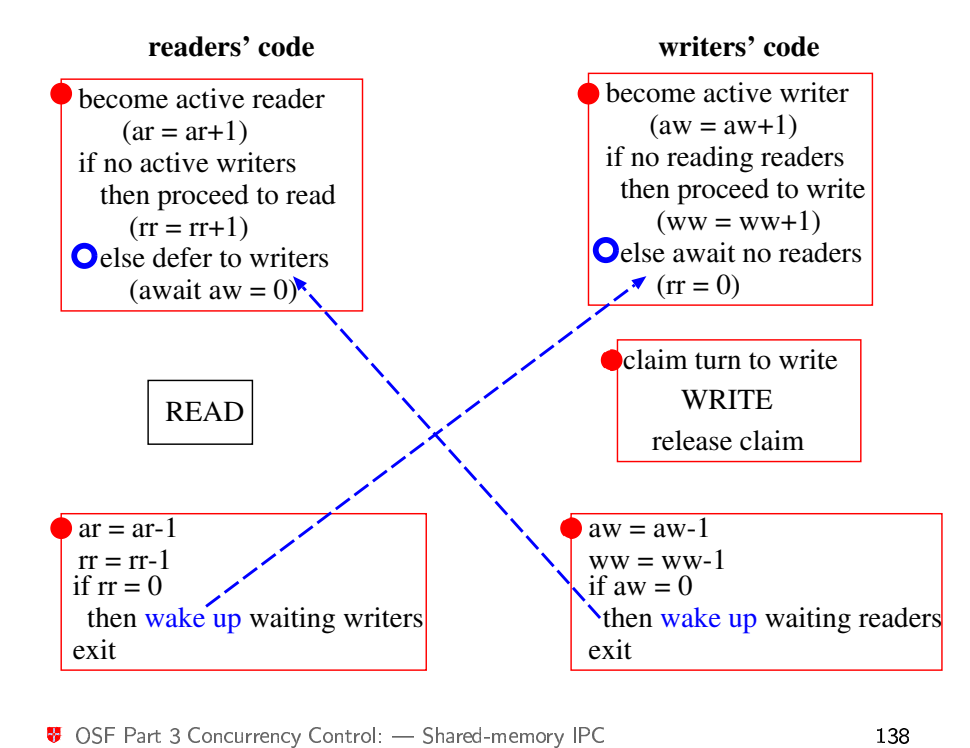

j

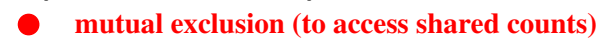

138

**condition synchronisation** 

#### i<br>Sidoo ah sidoo ah sidoo ah sidoo ah sidoo ah sidoo ah sidoo ah sidoo ah sidoo ah sidoo ah sidoo ah sidoo ah sidoo ah sidoo ah sidoo ah sidoo ah sidoo ah sidoo ah sidoo ah sidoo ah sidoo ah sidoo ah sidoo ah sidoo ah sido  $\overline{a}$   $\overline{\phantom{a}}$  $\overline{f}$ - e<br>Contra de la contra de la contra de la contra de la contra de la contra de la contra de la contra de la contra<br>Contra de la contra de la contra de la contra de la contra de la contra de la contra de la contra de la contr b  $\overline{a}$ EG  $\overline{a}$ es<br>S **Ser**<br>ani ֧֚֚֝<br>֧֚֝ a and the contract of the contract of the contract of the contract of the contract of the contract of the contract of the contract of the contract of the contract of the contract of the contract of the contract of the cont ֦ׅ bro<br>erl e:<br>y l<br>Participate de la propieta de la propieta de la propieta de la propieta de la propieta de la propieta de la pr<br>Participate de la propieta de la propieta de la propieta de la propieta de la propieta de la propieta de la p !<br>!  $\ddot{\phantom{0}}$ !<br>! .<br>ا ֦ !<br>!  $\begin{bmatrix} 1 \\ 1 \\ 1 \end{bmatrix}$ !<br>.<br>.

- $\overline{a}$   $\overline{a}$ !!!  $\overline{a}$  '<br>ol  $\overline{a}$  $\overline{a}$  $\ddot{\phantom{0}}$  $\overline{a}$  $rac{1}{2}$ l<br>Romania de la construction de la construction de la construction de la construction de la construction de la c<br>Romania de la construction de la construction de la construction de la construction de la construction de la  $\begin{array}{c} \n\end{array}$  $\begin{bmatrix} 1 \\ 1 \\ 1 \end{bmatrix}$  $\frac{1}{2}$ ֚֚֚֚֡<br>֧֚֚֝  $\overline{a}$ י<br>י  $\ddot{\phantom{0}}$  $\ddot{\phantom{0}}$ !<br>!<br>!  $\overline{a}$ !<br>! |<br>|<br>|  $\overline{a}$   $\ddot{}}$  $\overline{a}$ .<br>.<br>. ֧֚֝<br>֧֚֝<br>֧֚֚֝  $\ddot{\phantom{a}}$  $\ddot{\phantom{0}}$ ֧֚֚֝<br>֧֚֚֝  $\overline{a}$  $\begin{bmatrix} 1 \\ 1 \\ 1 \end{bmatrix}$ !<br>! ne<br>ati<br>ult ֧֚֚֝<br>֧֚֚֚֚֚֚֝֝<br>֧֚֚֝  $\ddot{ }$ ֦֧֦֧֦֧֚֝֝֝<br>֧֚֚֝<br>֧֖֖֖֖֖֖֖֖֖֖֖֖֖֖֖ׅ֖֖֖֪֪֪ׅ֖֚֚֚֚֚֚֚֚֚֚֚֚֚֚֚֚֚֚֚֚֚֚֚֚֚֚֚֚֚֚֝֝֝֝֝֝֝֝֝ R  $\ddot{\phantom{0}}$  $\overline{a}$  $\ddot{\phantom{a}}$  '<br>ול<br>S  $\overline{a}$ .<br>.<br>.  $\frac{1}{2}$ ו<br>ו !<br>!<br>! .<br>.<br>. ֖֖֖֚֚֚֚֚֚֚֚֚֚֚֚֚֡֝֝֝֝<br>֧֖֖֖ׅ֖ׅ֖ׅ֖ׅ֖ׅ֖֚֚֚֚֚֚֚֚֚֚֚֚֚֚֚֚֚֚֚֚֚֚֚֚֝ ! n<br>/<br>:tl .<br>.<br>.<br>. ו<br>ו<br>ו .<br>.<br>.<br>.  $\begin{array}{c}\n1 \\
2 \\
3\n\end{array}$  $\vdots$  $\frac{1}{2}$ **is**<br>r:<br>a<br>a י<br>י<br>י es de la propieta de la construction de la construction de la construction de la construction de la construction de la construction de la construction de la construction de la construction de la construction de la construc erlyi<br>nd c<br>mer<br>: (cc cc<br>'u<br>p'<br>dl  $\begin{bmatrix} 1 \\ 1 \\ 1 \end{bmatrix}$ n<br>y c<br>n<br>m
- !<br>!  $\frac{1}{2}$  $\overline{a}$ .<br>.<br>.<br>. ֧֚֝<br>֧֚֝<br>֧֚֝ operating systems and concurrent programs<br>• difficult for programmers to use correctly<br>– can forget to wait (corrupt data) ֚֡֝<br>֧֚֚֚֚֚֚֚֚֚֚֝֝֝֝֝<br>֧֚֚֝ .<br>.<br>. |<br>|<br>|  $\frac{1}{2}$ 
	- j !<br>.<br>.  $\frac{1}{2}$ ֧֪֪֦֧ׅ֖֧֚֝֟֟֟֟֟֟֟֟֬֝֬֝֟֝֬֝֬֝֟֜֝֬֝֬֝֬֝֬֝֟֩֬֝֬֝֬֝֬  $\begin{bmatrix} 1 & 1 & 1 \\ 1 & 1 & 1 \\ 1 & 1 & 1 \\ 1 & 1 & 1 \\ 1 & 1 & 1 \\ 1 & 1 & 1 \\ 1 & 1 & 1 \\ 1 & 1 & 1 \\ 1 & 1 & 1 \\ 1 & 1 & 1 \\ 1 & 1 & 1 \\ 1 & 1 & 1 \\ 1 & 1 & 1 \\ 1 & 1 & 1 \\ 1 & 1 & 1 \\ 1 & 1 & 1 \\ 1 & 1 & 1 \\ 1 & 1 & 1 \\ 1 & 1 & 1 \\ 1 & 1 & 1 \\ 1 & 1 & 1 \\ 1 & 1 & 1 \\ 1 & 1 & 1 \\ 1 & 1 &$  $\begin{bmatrix} 1 & 1 \\ 1 & 1 \\ 1 &$ ֧֖֖֚֚֚֝<br>֧֚֚֝<br>֧֚֝ ra<br>w<br>si  $\overline{a}$  $\begin{bmatrix} 1 & 1 & 1 \\ 1 & 1 & 1 \\ 1 & 1 & 1 \\ 1 & 1 & 1 \\ 1 & 1 & 1 \\ 1 & 1 & 1 \\ 1 & 1 & 1 \\ 1 & 1 & 1 \\ 1 & 1 & 1 \\ 1 & 1 & 1 \\ 1 & 1 & 1 \\ 1 & 1 & 1 \\ 1 & 1 & 1 \\ 1 & 1 & 1 \\ 1 & 1 & 1 & 1 \\ 1 & 1 & 1 & 1 \\ 1 & 1 & 1 & 1 \\ 1 & 1 & 1 & 1 \\ 1 & 1 & 1 & 1 \\ 1 & 1 & 1 & 1 \\ 1 & 1 & 1 & 1 \\ 1 &$  $\ddot{\phantom{0}}$ .<br>.<br>.  $\frac{1}{2}$ .<br>,
	- |<br>|<br>|<br>| n<br>n (<br>al pl l<br>Si ど<br>しょう<br>al )<br>da<br>bl r<br>f<br>gr<br>d …<br>ait<br>m<br>m  $\overline{a}$  י<br>ו !<br>!<br>! ֧֖֖֖֖֚֚֚֚֚֚֚֚֝֝֝֝<br>֧֪֪֪֪֪֪֪֪֪֪֪֪֪֪֪֪֪֪֝֝֝֝֝֝֝֝֝֩֩ **(**  $\ddot{\phantom{a}}$  $\overline{a}$ .<br>.<br>.  $\ddot{\phantom{a}}$ |<br>|<br>| l<br>I<br>I  $\frac{1}{1}$  $\ddot{\phantom{0}}$  $\frac{1}{2}$  $\ddot{\phantom{0}}$ .<br>.<br>.  $\overline{a}$  $\begin{bmatrix} 1 \\ 2 \end{bmatrix}$ !<br>. !<br>.<br>.  $\begin{array}{c} \n\cdot \cdot \cdot \cdot \end{array}$  $\ddot{\phantom{0}}$  $\begin{array}{c} \n\end{array}$  $\ddot{\phantom{0}}$ :<br>;<br>; .<br>.<br>. r<br>i<br>i  $\frac{1}{2}$  $\overline{a}$ - can forget to signal (deadlock system)
	- j , X יינו יוני היינו יוני היינו יוני היינו יוני היינו יוני היינו יוני היינו יוני היינו יוני היינו יוני היינו יוני ה<br>יינו יוני היינו יוני היינו יוני היינו יוני היינו יוני היינו יוני היינו יוני היינו יוני היינו יוני היינו יוני l<br>I wr  $\overline{a}$  $\ddot{\phantom{0}}$ |<br>|<br>|
- ei<br>y |<br>|<br>U<br>( .<br>.<br>.<br>. :<br>.<br>.  $\begin{array}{c} \n 1 \\ \n 1 \\ \n 2 \n \end{array}$ יצו $\mathbf{r}$ <br>|<br>|<br>| C wri<br>ctiv |<br>|<br>| ا<br>ا .<br>.<br>.<br>. י<br>י !<br>!<br>! .<br>.<br>. .<br>.<br>.<br>.  $\overline{a}$ .<br>.<br>.<br>. !<br>! !<br>:<br>: .<br>.<br>.  $\ddot{\phantom{0}}$  $\overline{a}$ ֧֚֚֝<br>֧֚֚֚֚֚֚֚֝֝֝֬֝֝<br>֧֖֖֖֚֚֚֚֚֚֚֚֚֚֚֚֚֚֚֝֝֝֝֝ ֧֧֚֚֝֝<br>֧֚֝<br>֚֚֝  $\begin{bmatrix} 1 \\ 1 \\ 2 \end{bmatrix}$ י<br>י |<br>|<br>|  $\ddot{\phantom{0}}$  $\begin{bmatrix} 1 \\ 1 \\ 1 \\ 1 \end{bmatrix}$ nt<br>wi t<br>r en<br>ids<br>g |  $\frac{1}{2}$ .<br>ו '<br>r<br>el  $\begin{bmatrix} 1 \\ 1 \\ 1 \end{bmatrix}$ |<br>|<br>| t<br>I .<br>.<br>.<br>. .<br>.<br>.<br>. . unconditional commitment to block ֧֚֚֝<br>֧֚֚֝ O  $\ddot{\phantom{0}}$ ֖֖֚֚֚֚֬<br>֧֚֚֝<br>֧֚֝  $\overline{a}$  $\ddot{\phantom{a}}$  $\ddot{\phantom{0}}$   $\overline{a}$  $\ddot{a}$
- ! |<br>|<br>| ֧֖֖֚֚֚֝<br>֧֚֚֝ .<br>.<br>.  $\overline{a}$ &  $\ddot{\phantom{a}}$  $\overline{a}$ .<br>.<br>. ֚֘֝ · unbounded delay

j

\$ |<br>|<br>|<br>| .<br>C<br>i  $\frac{1}{2}$ nd<br>ca<br>un<br>!r-l c<br>E<br>E d<br>t<br>el !<br>:<br>!  $\ddot{\phantom{0}}$  $\begin{array}{c} \n\cdot & \cdot \\ \n\cdot & \cdot \n\end{array}$ ֚֚֚֡֝֝<br>֧֚֚֝<br>֧֖֖֖֖֖֖֖֖֖֖֪ׅ֖ׅ֖ׅ֖ׅ֖ׅ֖ׅ֖ׅ֖ׅ֖ׅ֖ׅ֖ׅ֖ׅ֖ׅ֚֚֚֚֚֚֚֚֚֚֚֚֚֚֚֚֚֚֚֚֚֚֚֚֚֚֚֚֝֝֝֝֝֝֝֝֟֓֝֬֝֬֝ **.**<br>. !<br>!<br>!  $\overline{a}$ • concurrent programming languages provide<br>higher-level constructs but implement them using t<br>c<br>pl ֦֧֢ׅ  $\frac{1}{2}$  $\overline{\phantom{a}}$   $\frac{1}{2}$  $\begin{array}{c} \n\end{array}$  $\overline{a}$  $\overline{a}$  $\overline{a}$ vi<br>S .<br>.<br>.<br>.  $\ddot{\phantom{0}}$  $\ddot{\phantom{a}}$  .<br>.<br>.<br>.  $\begin{bmatrix} 1 \\ 1 \\ 1 \end{bmatrix}$  ֧֖֖֚֚֚֚֚֚֝<br>֧֖֚֚֚֚֚֚֚֝֝֝֝<br>֧֖֖֖֖֖֖֖֖֖֖֖֖֖֖֖֖֚֚֚֚֚֚֚֚֚֚֚֚֚֚֚֚֚֚֝ c<br>t<br>e<br>e !<br>:<br>: י<br>ו o<br>cl<br>ne<br>d -<br>|-<br>| ed<br>nt<br>e<br>al de<br>pro<br>:<br>cr צ<br>ו<br>| an<br>tr<br>al  $\ddot{\phantom{a}}$  $\ddot{\phantom{a}}$ iir<br>:s<br>gi  $\ddot{\phantom{0}}$ ar<br>İ ua<br>ple<br>on ֧֚֝<br>֧֚֝<br>֚֚֚֚֚֚֚֚֚֝֝֝  $\frac{1}{2}$ i<br>i  $\begin{array}{c} \n\ddots \\
\vdots \\
\vdots \\
\end{array}$ .<br>.<br>.<br>. |<br>|<br>| ו<br>ו semaphores:<br>conditional critical regions, monitors,  $\begin{array}{c} \mathbf{1} \end{array}$  $\overline{a}$  .<br>.<br>. ֧֚֚֝<br>֧֚֚֝<br>֧֚֝ .<br>י  $\frac{1}{2}$  ֧֦֧֦֧֦֧֦֧֦֚֝֬<br>֧֚֝ !  $\frac{1}{2}$ a<br>ale<br>n<br>d r<br>i e<br>m<br>bl  $\overline{a}$  $\ddot{\phantom{a}}$ ogr<br>ons<br>itic<br>:, A |<br>|<br>|  $-1$ R ֖֖֚֚֚֚֚֬֝<br>֧֪֪֪֪֪֪֪֪֪֪֪֪֪֪֪֪֪֪֪֪֪֪֪֪֪֝֝֝֩֩  $\ddot{ }$ 

|<br>|<br>|<br>|  $\frac{1}{2}$ ו<br>ו <sub>ore</sub><br>na<br>bj !<br>:<br>:  $\ddot{\phantom{0}}$ ֧֚֝<br>֧֚֚֝<br>֧֖֖֖֖֖֧֚֚֚֚֚֚֚֚֚֚֚֚֚֚֚֚֚֚֚֚֚֚֚֚֚֚֝֝֝֬֝֝֝֝֝֝֝֝֝֝֝֝֝֝֟֓֝֬֝֬֝֬֝֬֝֬֝֬֝֬֝֬֝֬֝֬֝֬֝֬֝֬֝֬֝֬  $\begin{bmatrix} 1 & 1 \\ 1 & 1 \\ 1 & 1 \end{bmatrix}$  $\overline{\phantom{a}}$  $\ddot{\phantom{0}}$  $\ddot{\phantom{0}}$   $\overline{a}$  $\ddot{\phantom{a}}$  $\begin{array}{c} \begin{array}{c} \begin{array}{c} \begin{array}{c} \end{array}\\ \end{array} \end{array} \end{array} \end{array}$ .<br>.<br>. \<br>|<br>| ¯ !<br>:<br>: י<br>,<br>י  $\ddot{\phantom{0}}$ :<br>.<br>. ו<br>ו ו<br>ו **p** synchronised methods and condition variables, active objects, Ada rendezvous and guarded commands

#### **Java concurrency control constructs**

**SYNCHRONISED methods of an object execute under MUTUAL EXCLUSION with respect to all synchronised methods of the object**

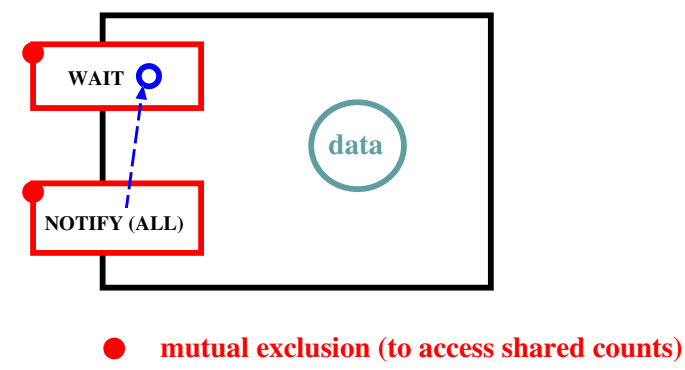

- **condition synchronisation**   $---**0**$
- **implementation: a semaphore per object**

#### **CONDITION SYNCHRONISATION**

**(not very good)**

**WAIT (block, release exclusion on object) NOTIFY (implementation frees an arbitrary thread) NOTIFY ALL (implementation frees all threads first to be scheduled gets in they MUST retest the WAIT condition) /OTIFY ALL (implementation frees all threads<br>first to be scheduled gets in<br>they MUST retest the WAIT condition)**<br>OSF Part 3 Concurrency Control: — Shared-memory IPC 14

### rCGGG- - $\mathbf{e}$

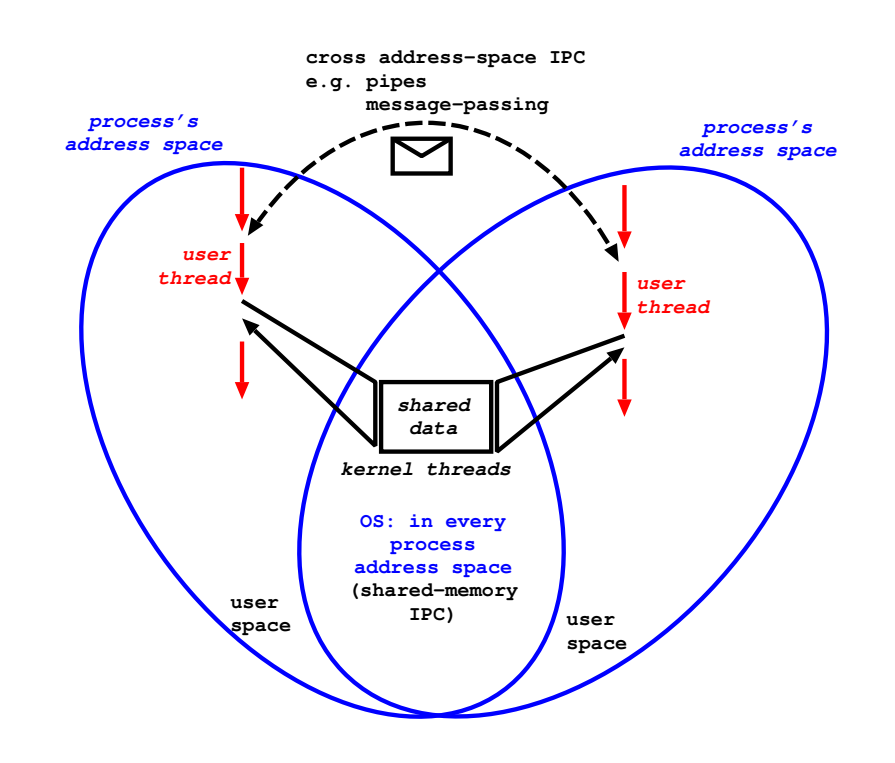

<sup>₩</sup> OSF Part 3 Concurrency Control: - IPC and system structure 141

#### IPC and system structure 2

- user-space processes need to interact e.g. clients and servers
- OS must support cross-address space IPC
- shared memory IPC is used:
	- $-$  at user level within a multi-threaded program (server or application)
	- $-$  within the OS which is inherently multi-threaded: user threads call for service and execute the OS
		- as kernel threads

#### asynchronous message-passing 1

A message has a system-specified header containing the sender and receiver IDs.

The message body is most often unstructured bytes (to the IPC service). The application must interpret. But typed messages (cf. arguments to procedure calls) are becoming more common in distributed systems.

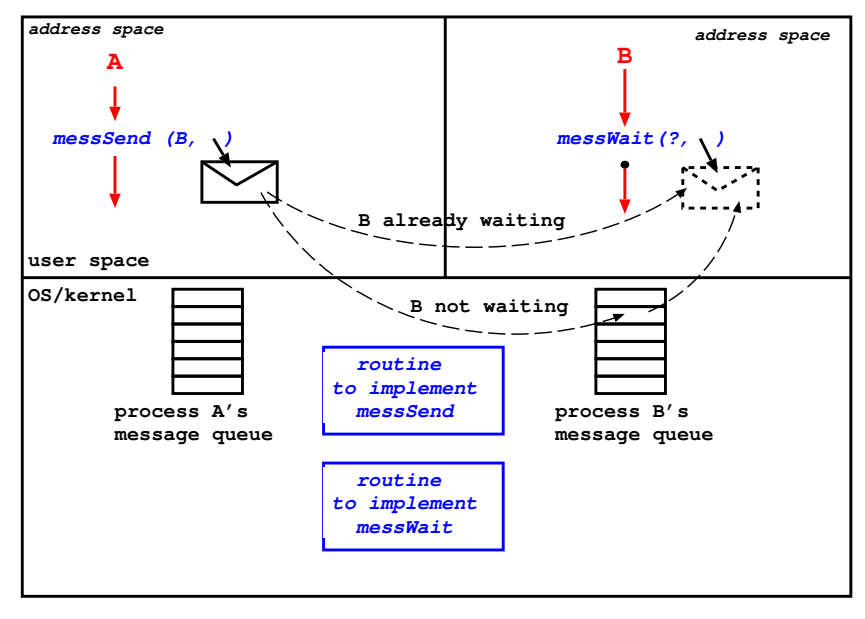

 $\bullet$  = potential delay

#### asynchronous message passing 2

- delay on mess Wait if no matching messages in queue
- no delay on messSend: message is buffered by system if receiver not waiting
- need to be able to wait for message from "anyone"
- note that message passing implementation needs shared memory concurrency control
- client-server interaction: example as below

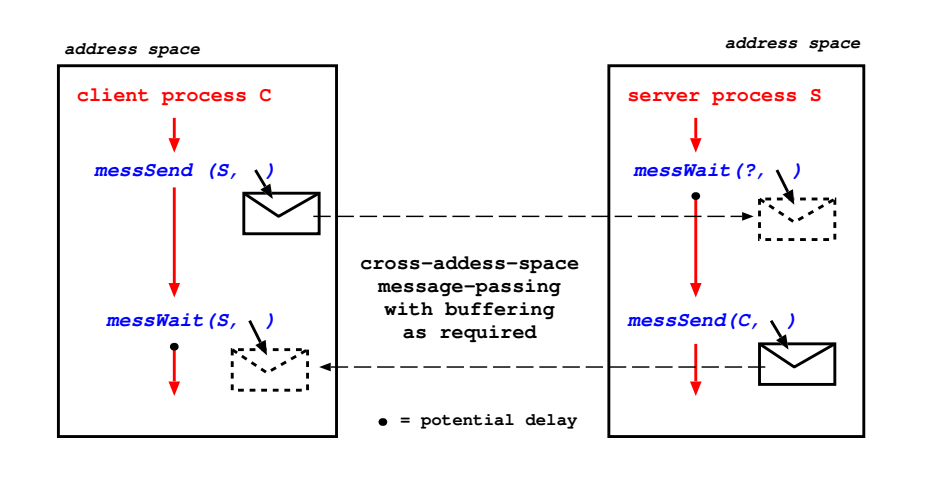

#### ♥ OSF Part 3 Concurrency Control: — IPC without shared memory

#### **Crashes and composite operations**

- For many system failures main memory is lost and persistent store is not.
- Some operations are multi-stage and require changes to data structures in both main memory and persistent memory

e.g. delete file  $\Rightarrow$  transfer file's disk blocks to free-block list and remove file's entry in superior directory.

e.g. most database operations.

- if a crash occurs in the middle of a composite operation the persistent store is left in an *inconsistent state*
- The concept of  $atomic\ operation$  or transaction is defined: if a transaction completes successfully its results persist; if it does not then the system state must be restored as though it had never started.

#### Concurrency and composite operations

- We have seen how concurrency control can be implemented for a single operation in main memory (e.g. using a semaphore).
- Now consider composite operations:
	- in main memory
	- involving both main memory and persistent memory
- Composite operations are subject to  $deadlock$ e.g. in main memory:

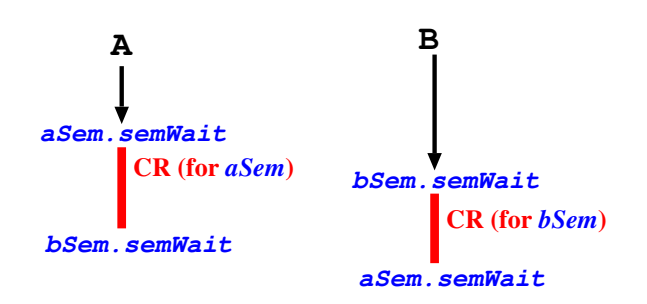

• Any systems that allocate resources dynamically are subject to deadlock.

#### The ACID properties of transactions

- Atomicity: the "all or nothing" property defined above
- Consistency: if the system is in a consistent state a transaction moves it to another consistent state
- Isolation: The effects of an incomplete transaction are not visible to other (concurrent) transaction.
- Durability: Once a transaction completes (commits) its effects will persist, even if there are subsequent system failures.

If a system supports transactions it must ensure the ACID properties hold under *concurrency* and *crashes*.

#### **Summary of Part 3**

You should now understand:

- . why OSs must support concurrency control
	- for internal OS execution
	- to support multi-threaded processes
- · mutual exclusion and condition synchronisation
- semaphores: uses and implementation
- at least one concurrent program involving several semaphores (if producers and consumers is easy, try readers and writers)
- interprocess communication (IPC) within and across address spaces

and at least have heard about:

- transactions
- $\bullet$  deadlocks